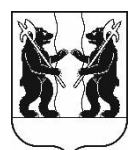

## **АДМИНИСТРАЦИЯ** ЯРОСЛАВСКОГО МУНИЦИПАЛЬНОГО РАЙОНА **ПОСТАНОВЛЕНИЕ**

27.06.2023

No 1471

## Oб определении газораспределительной осуществляющей организации, содержаниеи обслуживание бесхозяйных объектов газоснабжения

В соответствии с пунктом 4 части 1, частямиЗ и 4статьи 14 Федерального закона от 6 октября 2003 года № 131-ФЗ «Об общих принципах организации местного самоуправления в Российской Федерации», пунктами4и 5 части 6статьи 14 Федерального закона от 23 ноября 2009 года № 261-ФЗ «Об энергосбережении и о повышении энергетической эффективностии о внесении измененийв отдельные законодательные акты Российской Федерации», в целях обеспечения бесперебойного газоснабжения в границах Ярославского муниципального права собственности района, признания на бесхозяйные ДО объекты газоснабжения или до принятия их во владение, пользование и распоряжение оставившими их собственниками, Администрация района постановляет:

1. Определить АО «Газпром газораспределение Ярославль» качестве газораспределительной организации, осуществляющей содержание  $\mathbf{V}$ обслуживание бесхозяйных объектовгазоснабжения согласно приложению.

«Многофункциональный центр развития» 2. **MKY** Ярославского района подготовить приема-передачи бесхозяйных муниципального акт объектов газоснабжения и направить на подписание в АО «Газпром газораспределение Ярославль».

3. Контроль за исполнением постановления возложить на первого заместителя Главы Администрации ЯМР А.Н. Кошлакова.

4. Постановление вступает в силу со дняего официального опубликования.

Глава Ярославского муниципального района

Н.В. Золотников

## ПРИЛОЖЕНИЕ к постановлению Администрации ЯМР от 27.06.2023№ 1471

## Перечень бесхозяйных объектов газоснабжения, передаваемых АО «Газпром газораспределение Ярославль» для содержания и обслуживания

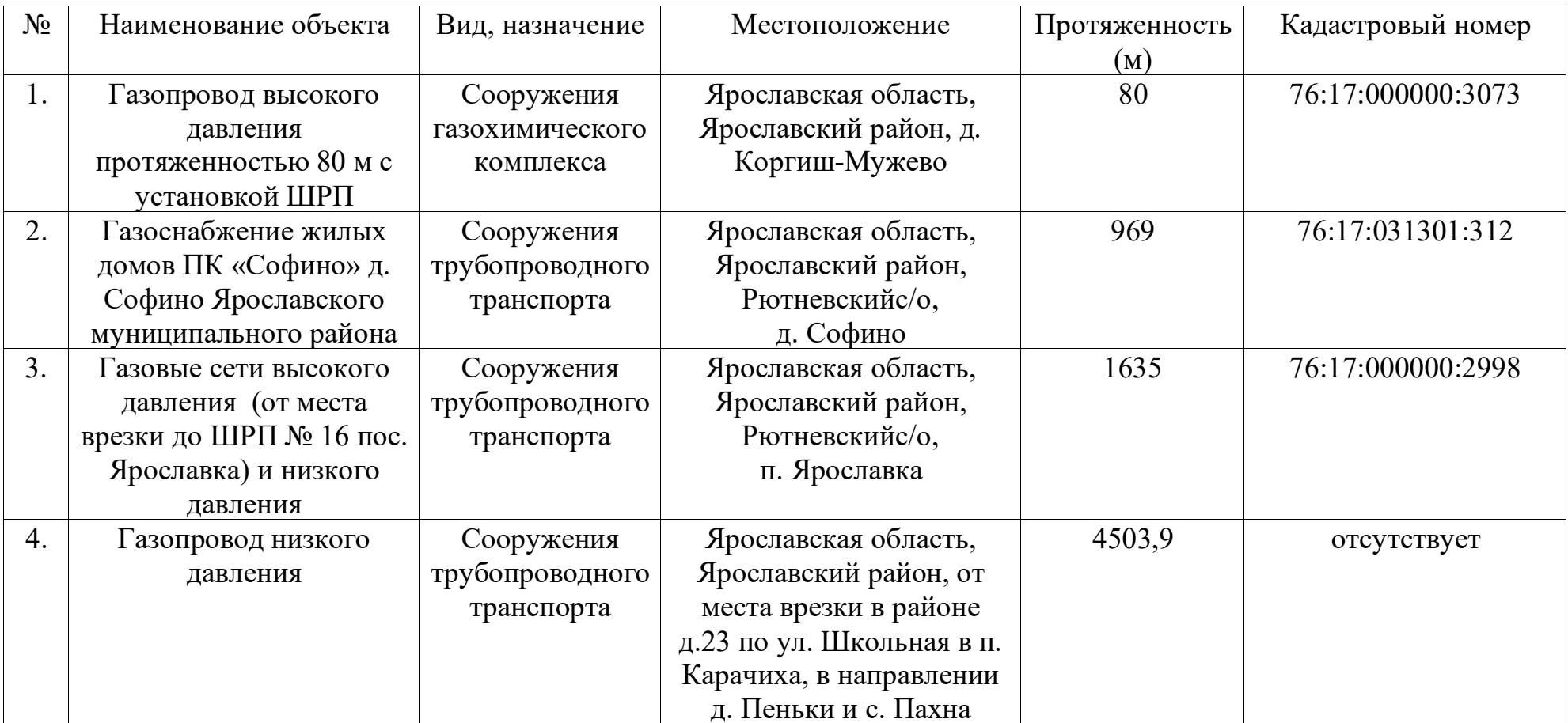